## **ROLL MODE for long time periods for DL850 ScopeCorder**  B.Bolling barry.bolling@us.yokogawa.com

Set TIME/DIV to 100msec/DIV or longer, and the DL850 is now in 'ROLL MODE', that is, it scrolls from right-to-left.

Setting Time/Div to 1Hr/DIV or similar (long and slow), can make the scrolling waveform difficult to observe in realtime or 'live' due to the fact that the waveform appears to be quite compressed on the time-axis;

In this case, open a ZOOM window and move the POSITION of it "all the way to the right"; Press ZOOM, NEXT 1 of 2, and set MAIN RATIO to 50 per-cent, as a good starting point; This makes it much easier for the end-user to view the scrolling data in realtime; Be certain to adjust MAG such that the ZOOM amount is agreeable using the MAG knob; The ZOOM window has its own time/div marking;

Furthermore, the MAIN Window can also be disabled: simply press ZOOM, NEXT 1 of 2, and set MAIN RATIO to 0 per-cent;

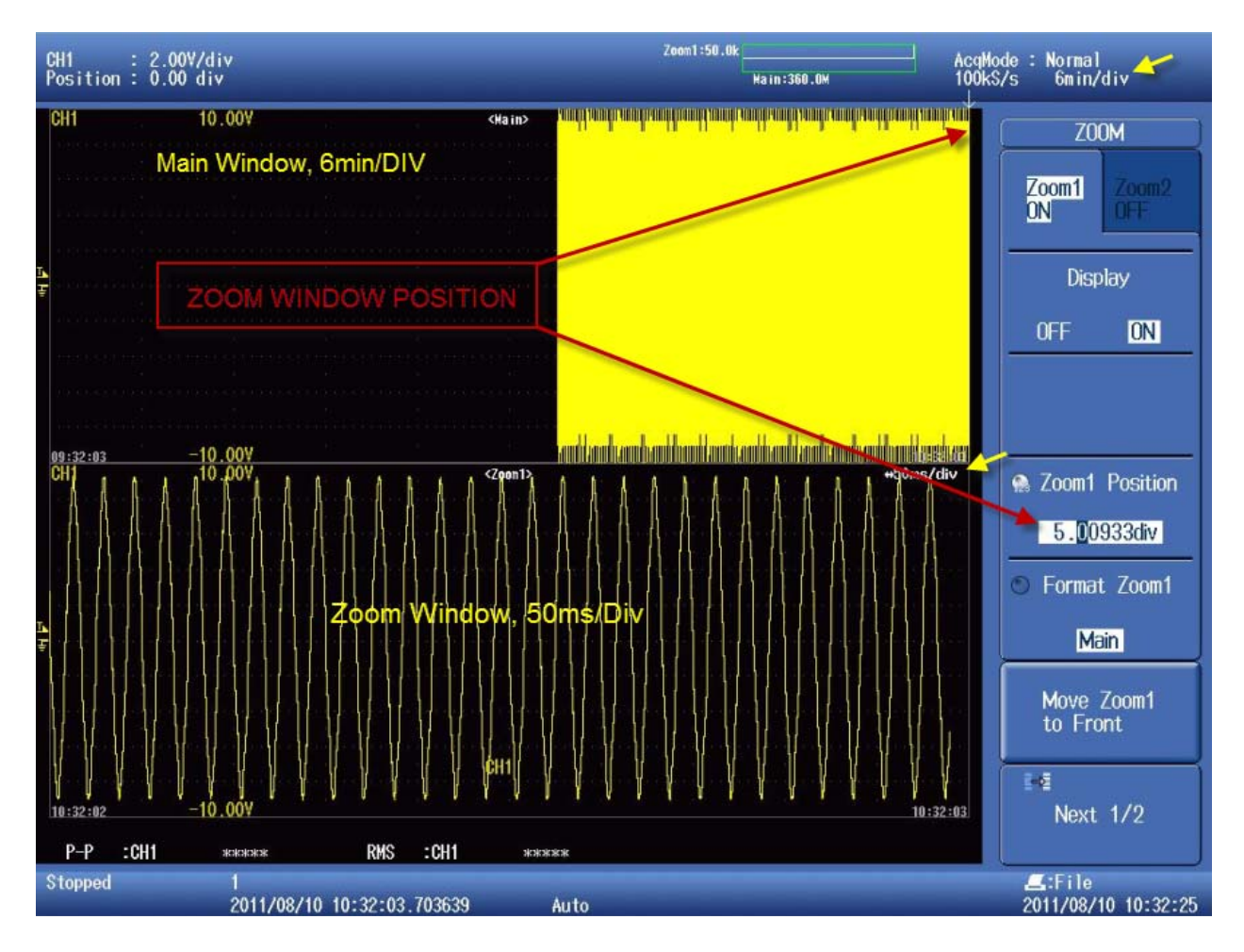